# A Handbook of Statistical Analyses Using R — 2nd Edition

Brian S. Everitt and Torsten Hothorn

 $\mathbb{L}$  $\begin{array}{c} \begin{array}{c} \begin{array}{c} \end{array} \\ \begin{array}{c} \end{array} \end{array} \end{array}$ 

## CHAPTER 18

# Cluster Analysis: Classifying Romano-British Pottery and Exoplanets

#### 18.1 Introduction

18.2 Cluster Analysis

### 18.3 Analysis Using R

#### *18.3.1 Classifying Romano-British Pottery*

We start our analysis with computing the dissimilarity matrix containing the Euclidean distance of the chemical measurements on all 45 pots. The resulting 45 × 45 matrix can be inspected by an *image plot*, here obtained from function levelplot available in package lattice [\(Sarkar, 2012,](#page-12-0) [2008\)](#page-12-1). Such a plot associates each cell of the dissimilarity matrix with a color or a grey value. We choose a very dark grey for cells with distance zero (i.e., the diagonal elements of the dissimilarity matrix) and pale values for cells with greater Euclidean distance. Figure [18.1](#page-3-0) leads to the impression that there are at least three distinct groups with small inter-cluster differences (the dark rectangles) whereas much larger distances can be observed for all other cells.

We now construct three series of partitions using single, complete, and average linkage hierarchical clustering as introduced in subsections ?? and ??. The function hclust performs all three procedures based on the dissimilarity matrix of the data; its method argument is used to specify how the distance between two clusters is assessed. The corresponding plot method draws a dendrogram; the code and results are given in Figure [18.2.](#page-4-0) Again, all three dendrograms lead to the impression that three clusters fit the data best (although this judgement is very informal).

From the pottery\_average object representing the average linkage hierarchical clustering, we derive the three-cluster solution by cutting the dendrogram at a height of four (which, based on the right display in Figure [18.2](#page-4-0) leads to a partition of the data into three groups). Our interest is now a comparison with the kiln sites at which the pottery was found.

R> pottery\_cluster  $\leq$  cutree(pottery\_average, h = 4)  $R$ > xtabs( $\degree$  pottery\_cluster + kiln, data = pottery)

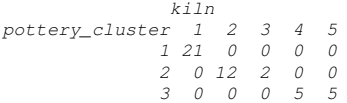

```
4 CLUSTER ANALYSIS
R> pottery_dist <- dist(pottery[, colnames(pottery) != "kiln"])
R> library("lattice")
R> levelplot(as.matrix(pottery_dist), xlab = "Pot Number",
+ ylab = "Pot Number")
```
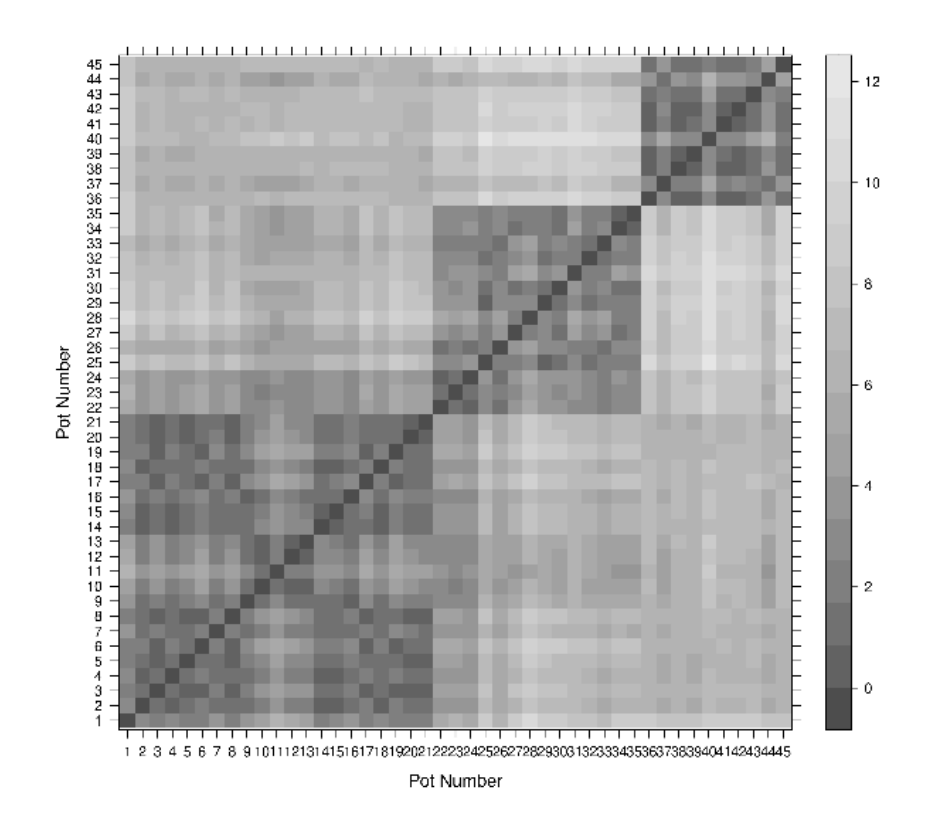

<span id="page-3-0"></span>Figure 18.1 Image plot of the dissimilarity matrix of the pottery data.

The contingency table shows that cluster 1 contains all pots found at kiln site number one, cluster 2 contains all pots from kiln sites number two and three, and cluster three collects the ten pots from kiln sites four and five. In fact, the five kiln sites are from three different regions defined by one, two and three, and four and five, so the clusters actually correspond to pots from three different regions.

#### *18.3.2 Classifying Exoplanets*

Sadly Figure [18.4](#page-6-0) gives no completely convincing verdict on the number of

#### ANALYSIS USING R 5

```
R> pottery_single <- hclust(pottery_dist, method = "single")
R> pottery_complete <- hclust(pottery_dist, method = "complete")
R> pottery_average <- hclust(pottery_dist, method = "average")
R > 1ayout(matrix(1:3, ncol = 3))
R> plot(pottery_single, main = "Single Linkage",
+ sub = "", xlab = "")R> plot(pottery_complete, main = "Complete Linkage",
       sub = "", xlab = "")R> plot(pottery_average, main = "Average Linkage",
+ sub = "", xlab = "")
```
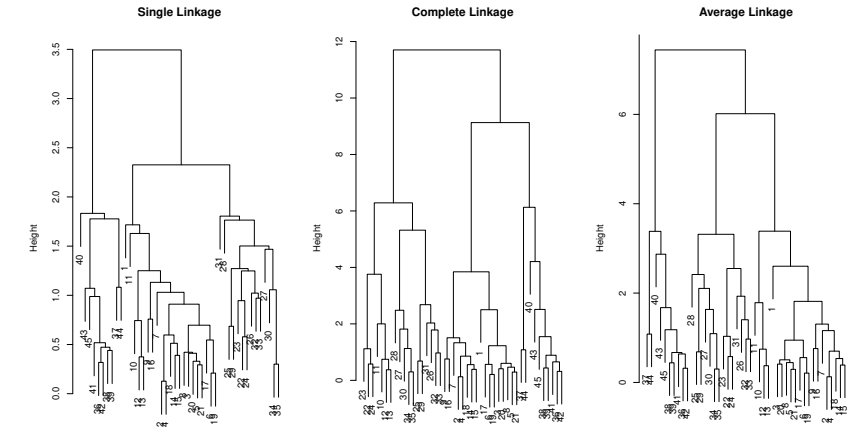

<span id="page-4-0"></span>Figure 18.2 Hierarchical clustering of pottery data and resulting dendrograms.

groups we should consider, but using a little imagination 'little elbows' can be spotted at the three and five group solutions. We can find the number of planets in each group using

```
R> planet_kmeans3 <- kmeans(planet.dat, centers = 3)
R> table(planet_kmeans3$cluster)
1 2 3
34 14 53
```
The centres of the clusters for the untransformed data can be computed using a small convenience function

```
R> ccent <- function(cl) {
+ f <- function(i) colMeans(planets[cl == i,])
+ x <- sapply(sort(unique(cl)), f)
+ colnames(x) <- sort(unique(cl))
+ return(x)
+ }
```

```
6 CLUSTER ANALYSIS
R> data("planets", package = "HSAUR2")
R> library("scatterplot3d")
R> scatterplot3d(log(planets$mass), log(planets$period),
+ log(planets$eccen + ifelse(planets$eccen == 0, 0.001, 0)),
+ type = "h", angle = 55, pch = 16,
+ y.ticklabels = seq(0, 10, by = 2),
+ y.\text{margin.add} = 0.1, \text{ scale.y} = 0.7,+ xlab = "log(mass)", ylab = "log(period)",
+ zlab = "log(eccen)")
```
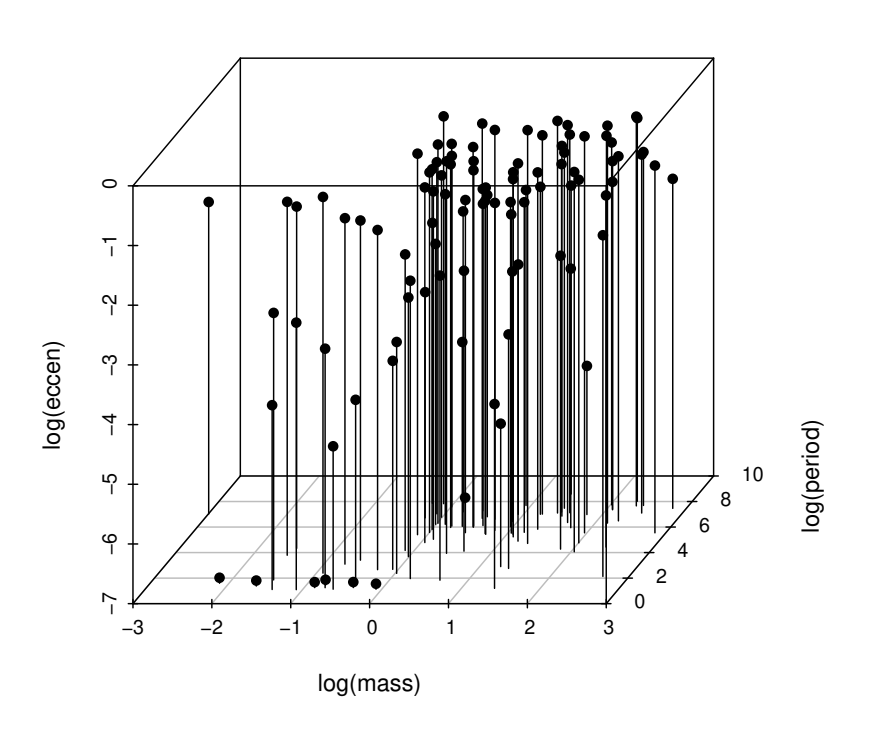

Figure 18.3 3D scatterplot of the logarithms of the three variables available for each of the exoplanets.

#### ANALYSIS USING R 7

```
R> rge <- apply(planets, 2, max) - apply(planets, 2, min)
R> planet.dat <- sweep(planets, 2, rge, FUN = "/")
R> n <- nrow(planet.dat)
R> wss <- rep(0, 10)
R> ws[1] <- (n - 1) * sum(apply(planet.dat, 2, var))R> for (i in 2:10)
+ wss[i] <- sum(kmeans(planet.dat,
+ centers = i)$withinss)
R> plot(1:10, wss, type = "b", xlab = "Number of groups",
+ ylab = "Within groups sum of squares")
```
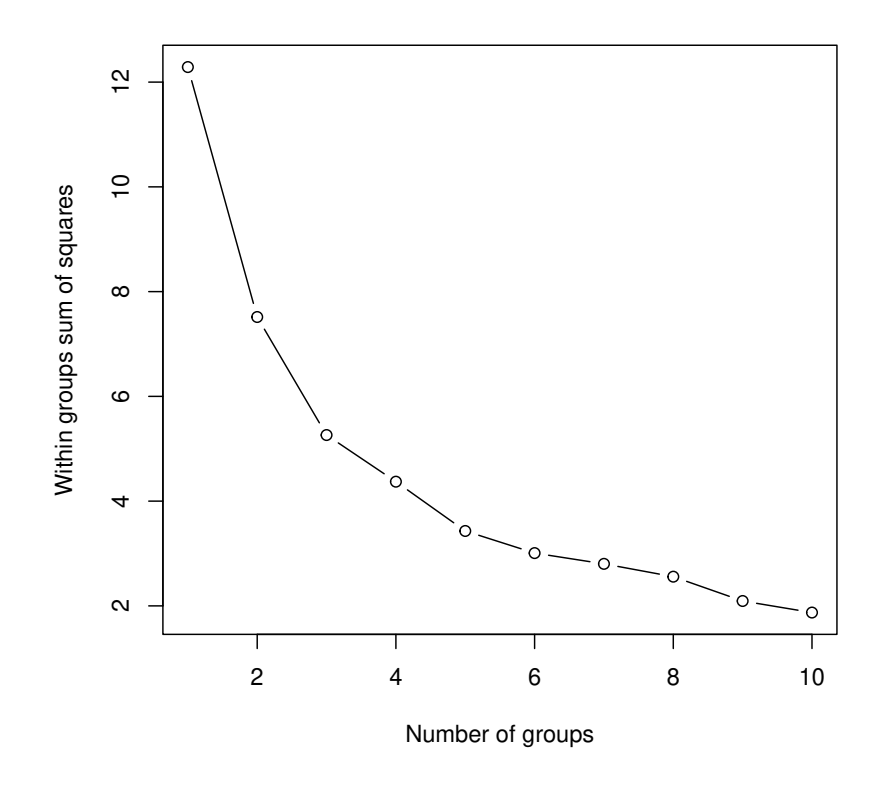

<span id="page-6-0"></span>Figure 18.4 Within-cluster sum of squares for different numbers of clusters for the exoplanet data.

#### 8 CLUSTER ANALYSIS

which, applied to the three-cluster solution obtained by  $k$ -means gets R> ccent(planet\_kmeans3\$cluster)

*1 2 3 mass 2.928 10.568 1.671 period 616.076 1693.172 427.711 eccen 0.495 0.366 0.122*

for the three-cluster solution and, for the five cluster solution using

```
R> planet_kmeans5 <- kmeans(planet.dat, centers = 5)
R> table(planet_kmeans5$cluster)
```
*1 2 3 4 5 30 35 18 4 14*

R> ccent(planet\_kmeans5\$cluster)

*1 2 3 4 5 mass 1.7435 1.745 3.492 2.11 10.812 period 176.2974 552.349 638.022 3188.25 1318.651 eccen 0.0493 0.294 0.603 0.11 0.384*

#### *18.3.3 Model-based Clustering in* R

We now proceed to apply model-based clustering to the planets data. R functions for model-based clustering are available in package mclust [\(Fraley](#page-12-2) [et al., 2012,](#page-12-2) [Fraley and Raftery, 2002\)](#page-12-3). Here we use the Mclust function since this selects both the most appropriate model for the data *and* the optimal number of groups based on the values of the BIC computed over several models and a range of values for number of groups. The necessary code is:

```
R> library("mclust")
```
R> planet\_mclust <- Mclust(planet.dat)

and we first examine a plot of BIC values using the R code that is displayed on top of Figure [18.5.](#page-8-0) In this diagram the different plotting symbols refer to different model assumptions about the shape of clusters:

EII : spherical, equal volume,

VII : spherical, unequal volume,

EEI : diagonal, equal volume and shape,

VEI : diagonal, varying volume, equal shape,

EVI : diagonal, equal volume, varying shape,

VVI : diagonal, varying volume and shape,

EEE : ellipsoidal, equal volume, shape, and orientation,

EEV : ellipsoidal, equal volume and equal shape,

VEV : ellipsoidal, equal shape,

VVV : ellipsoidal, varying volume, shape, and orientation

The BIC selects model VVI (diagonal varying volume and varying shape) with three clusters as the best solution as can be seen from the **print** output: R> print(planet\_mclust)

## ANALYSIS USING R 9 R> plot(planet\_mclust, planet.dat, what = "BIC", col = "black", + ylab = "-BIC", ylim = c(0, 350))

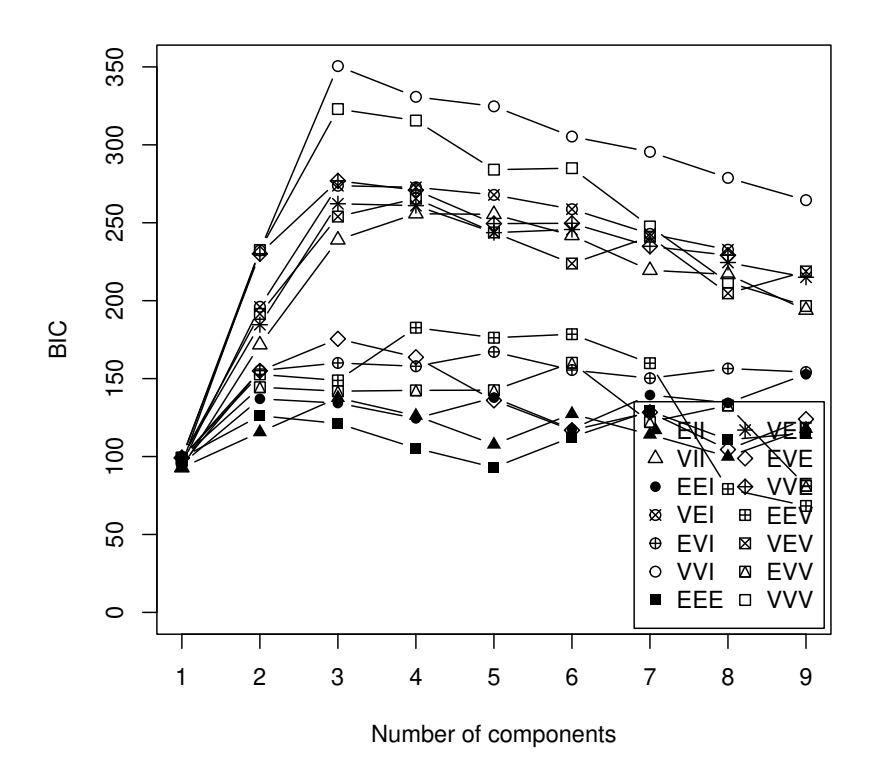

<span id="page-8-0"></span>Figure 18.5 Plot of BIC values for a variety of models and a range of number of clusters.

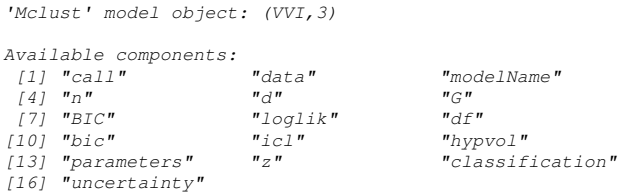

This solution can be shown graphically as a scatterplot matrix. The plot is shown in Figure [18.6.](#page-9-0) Figure [18.7](#page-10-0) depicts the clustering solution in the threedimensional space.

The number of planets in each cluster and the mean vectors of the three clusters for the untransformed data can now be inspected by using

R> clPairs(planet.dat,

```
+ classification = planet_mclust$classification,
```
+ symbols = 1:3, col = "black")

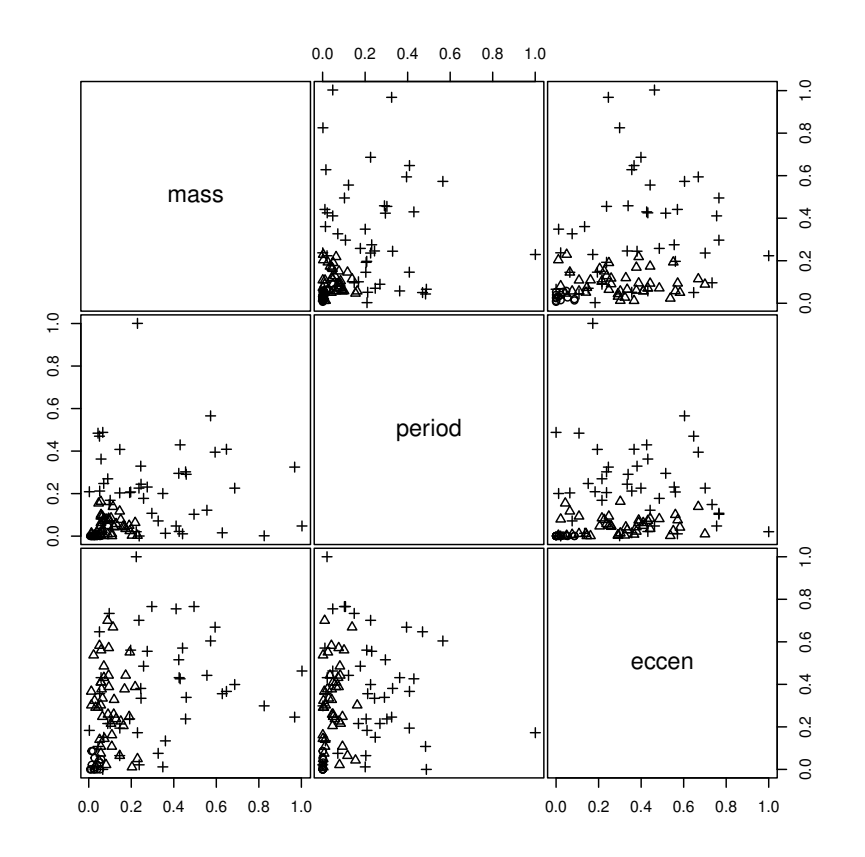

<span id="page-9-0"></span>Figure 18.6 Scatterplot matrix of planets data showing a three-cluster solution from Mclust.

R> table(planet\_mclust\$classification)

*1 2 3 14 44 43*

## R> ccent(planet\_mclust\$classification)

*1 2 3 mass 0.5209 1.676 5.931 period 5.1621 272.598 1284.955 eccen 0.0239 0.288 0.358*

Cluster 1 consists of planets about the same size as Jupiter with very short periods and eccentricities (similar to the first cluster of the k-means solution). Cluster 2 consists of slightly larger planets with moderate periods and large

#### ANALYSIS USING R 11

R> scatterplot3d(log(planets\$mass), log(planets\$period),

- + log(planets\$eccen + ifelse(planets\$eccen == 0, 0.001, 0)),
- + type = "h", angle = 55, scale.y = 0.7,
- + pch = planet\_mclust\$classification,
- +  $y.ticklabs = seq(0, 10, by = 2), y.margin.add = 0.1,$
- + xlab = "log(mass)", ylab = "log(period)",
- +  $zlab = "log(eccen)")$

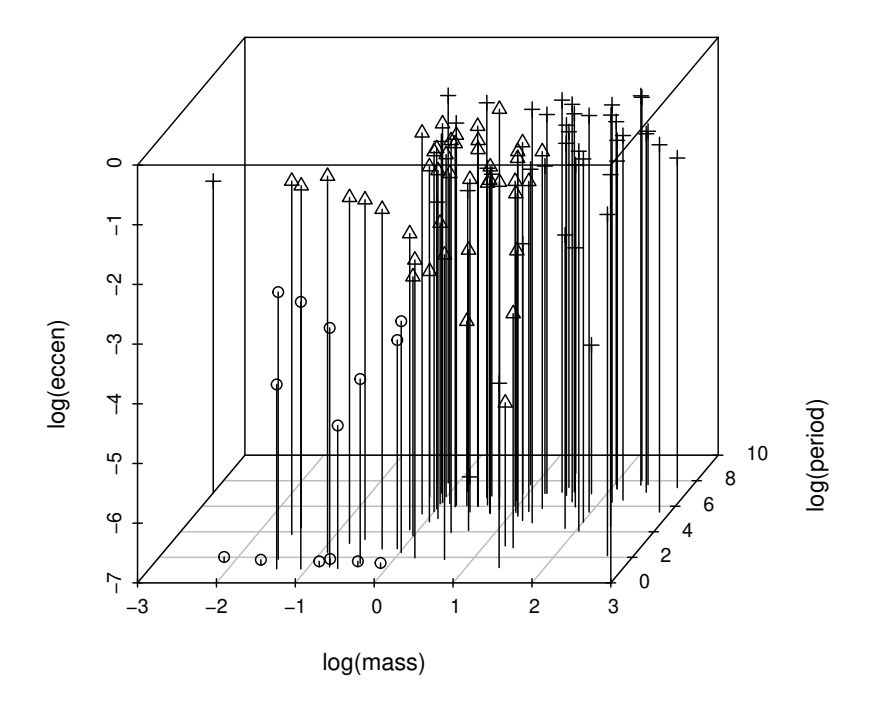

<span id="page-10-0"></span>Figure 18.7 3D scatterplot of planets data showing a three-cluster solution from Mclust.

# 12 CLUSTER ANALYSIS

eccentricities, and cluster 3 contains the very large planets with very large periods. These two clusters do not match those found by the k-means approach.

# Bibliography

- <span id="page-12-3"></span>Fraley, C. and Raftery, A. E. (2002), "Model-based clustering, discriminant analysis, and density estimation," *Journal of the American Statistical Association*, 97, 611–631.
- <span id="page-12-2"></span>Fraley, C., Raftery, A. E., and Wehrens, R. (2012), mclust*: Model-based Cluster Analysis*, URL <http://www.stat.washington.edu/mclust>, R package version 3.4.11.
- <span id="page-12-1"></span>Sarkar, D. (2008), *Lattice: Multivariate Data Visualization with R*, New York, USA: Springer-Verlag.
- <span id="page-12-0"></span>Sarkar, D. (2012), lattice*: Lattice Graphics*, URL [http://CRAN.R-project.](http://CRAN.R-project.org/package=lattice) [org/package=lattice](http://CRAN.R-project.org/package=lattice), R package version 0.20-10.